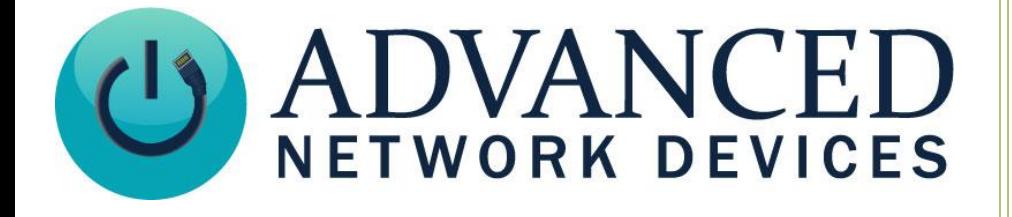

# **Embeddable Control Commands**

Version 1.0

11/7/2018

© 2018 ADVANCED NETWORK DEVICES

3820 NORTH VENTURA DR.

ARLINGTON HEIGHTS, IL 60004

U.S.A

ALL RIGHTS RESERVED

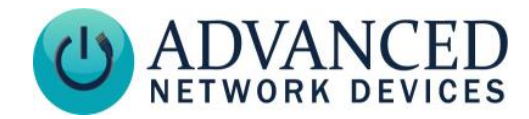

# **PROPRIETARY NOTICE AND LIABILITY DISCLAIMER**

The information disclosed in this document, including all designs and related materials, is the valuable property of Digital Advanced Network Devices and/or its licensors. Advanced Network Devices and/or its licensors, as appropriate, reserve all patent, copyright and other proprietary rights to this document, including all design, manufacturing, reproduction, use, and sales rights thereto, except to the extent said rights are expressly granted to others.

The Advanced Network Devices product(s) discussed in this document are warranted in accordance with the terms of the Warranty Statement accompanying each product. However, actual performance of each product is dependent upon factors such as system configuration, customer data, and operator control. Since implementation by customers of each product may vary, the suitability of specific product configurations and applications must be determined by the customer and is not warranted by Advanced Network Devices.

To allow for design and specification improvements, the information in this document is subject to change at any time, without notice. Reproduction of this document or portions thereof without prior written approval of Advanced Network Devices is prohibited.

## **TROUBLESHOOTING AND ADDITIONAL RESOURCES**

Online Support: <http://www.anetd.com/user-support/> Technical Resources: [http://www.anetd.com/user-support/technical-resources/](http://www.anetd.com/user-support/technical-resources) AND Legal Disclaimer: <http://www.anetd.com/legal>

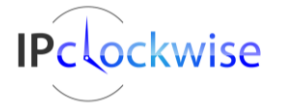

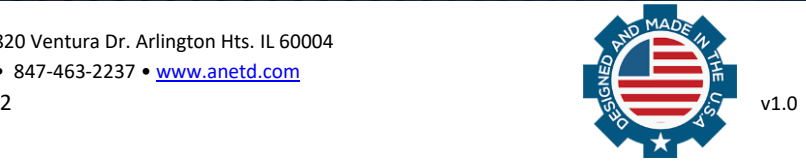

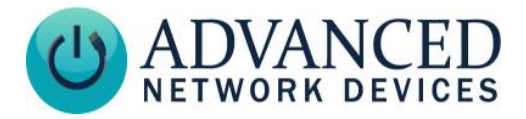

## **OVERVIEW**

IPClockWise supports several control commands that can be embedded in the scrolling text strings used in alerts and events within third party software applications.

#### **Example**

#### *For Message Text:*

Today is {dayofweek}, {date}, and the {green}US debt{/green} is currently {usdebt}, which is up {usdebt\_year} this year.

#### *Resulting Message:*

Today is Tuesday, 10/18/2013, and the **US debt** is currently \$16.8T, which is **\$318B↑** this year.

Note that some fields automatically color themselves, for example: if the debt is down, the \$ value is green, debt up, it is red

## **DATE/TIME RELATED CODES**

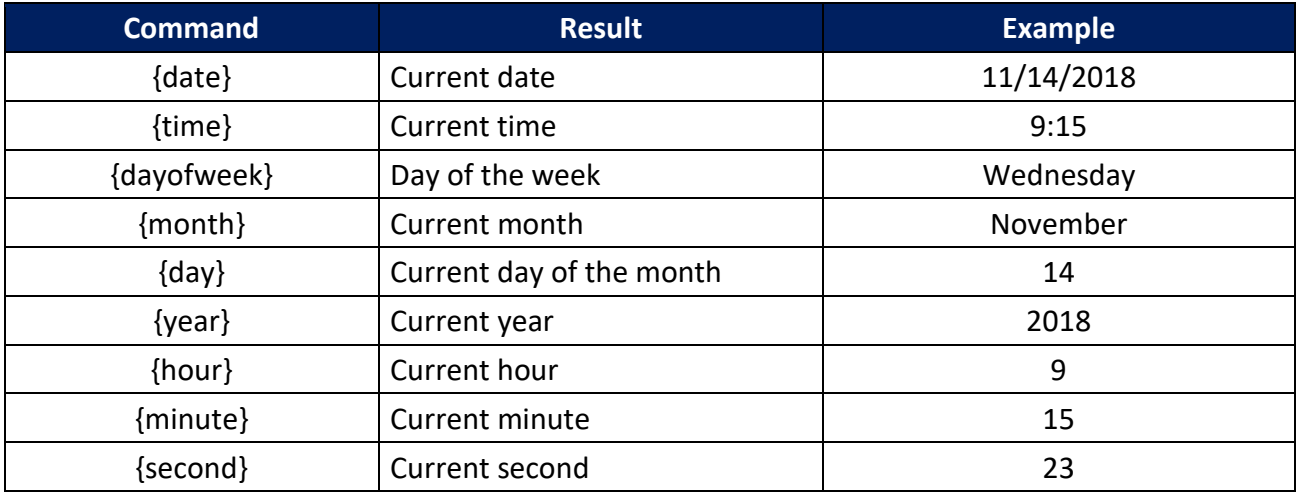

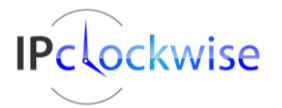

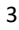

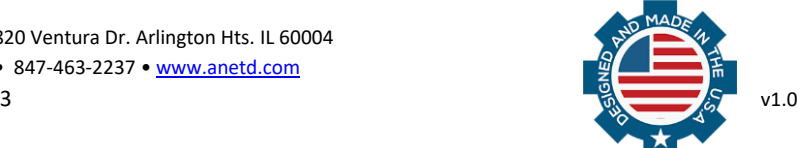

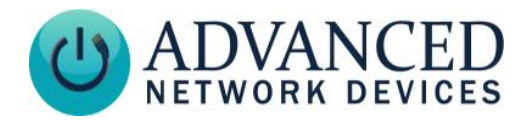

# **INTERNET-DOWN RELATED CODES**

Use these codes primarily with the "Internet Availability" traps (i.e. the trigger source in an Alert), as date-reporting codes may produce incorrect or meaningless results otherwise.

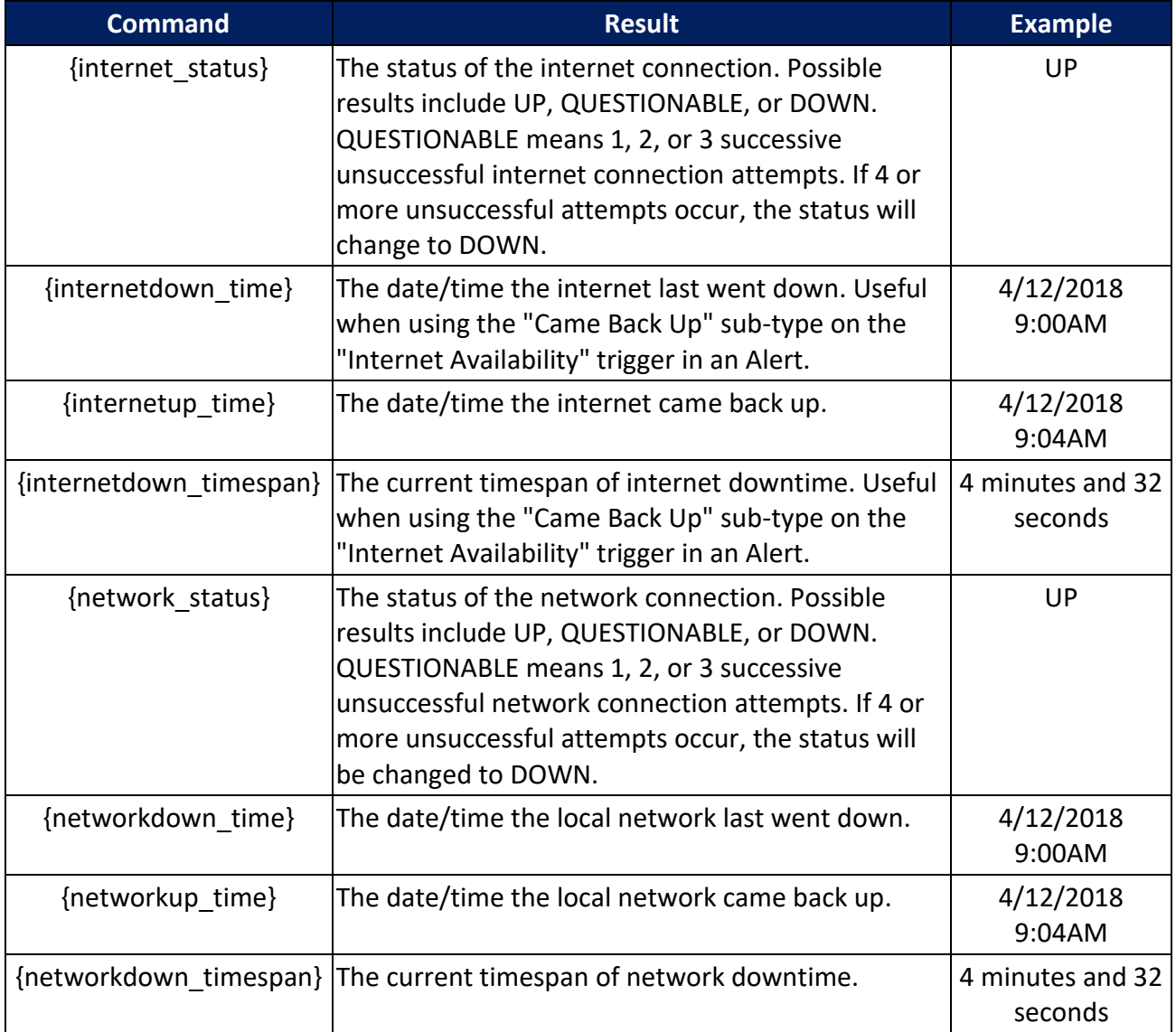

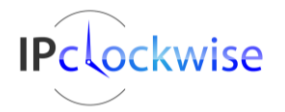

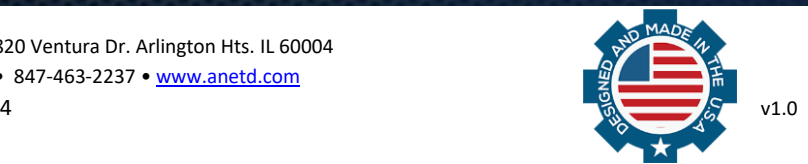

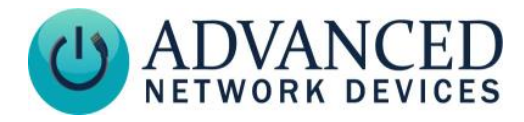

# **COLOR RELATED CODES**

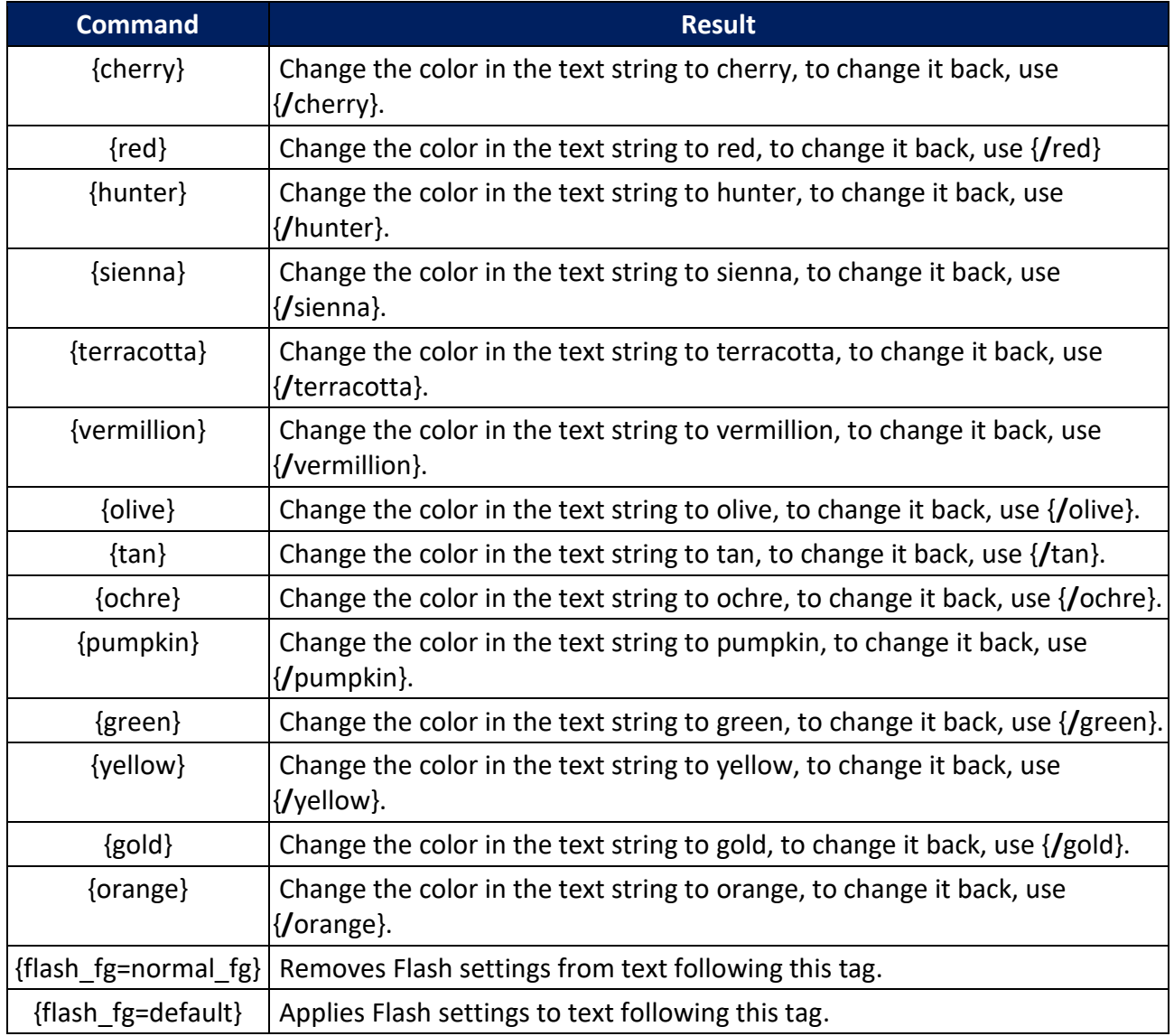

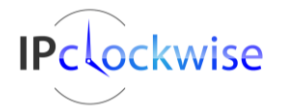

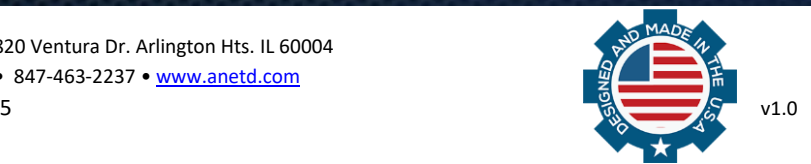

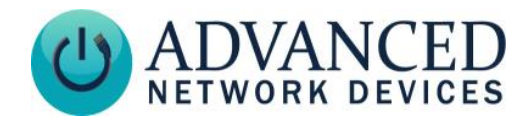

# **TRIGGER RELATED CODES**

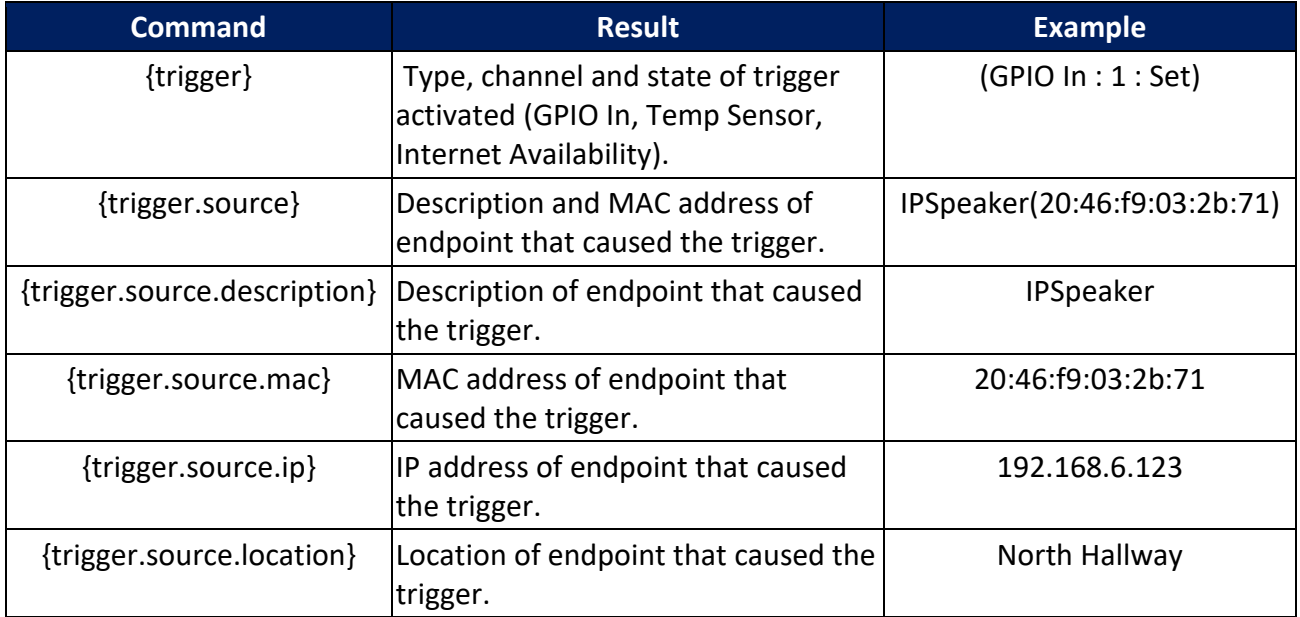

# **US DEBT RELATED CODES**

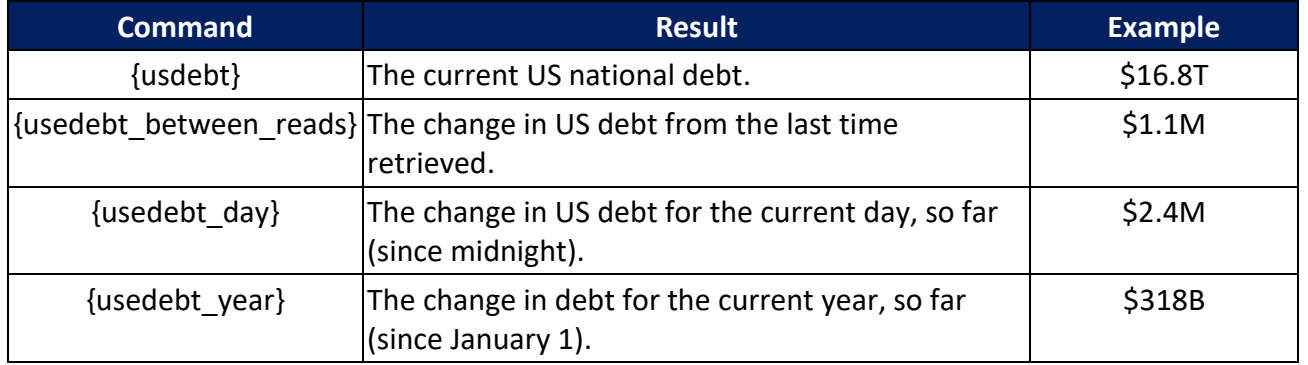

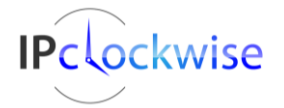

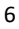

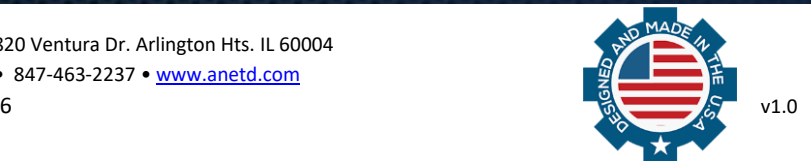